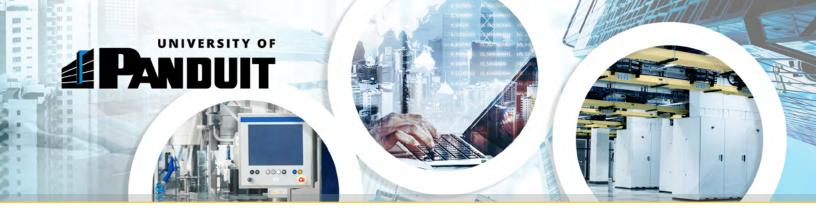

### Network Infrastructure Training Classes

# Panduit's top Network Infrastructure training courses are now just two clicks away....

With two easy steps, you can now access Panduit's most popular training courses (Please access with "Google Chrome" browser).

#### Register for an Account on University of Panduit

Step 1: CLICK HERE to access the University of Panduit self-registration site.

Step 2: Complete your self-registration and Log-In.

Step 3: Bookmark this URL for future logins: https://panduit.csod.com/client/Panduit/default.aspx

#### Direct Access to Top Courses

Step 1: CLICK HERE to access the top Network Infrastructure courses.

OR if you want to search the entire University of Panduit site...

Step 1: CLICK HERE to access the University of Panduit "Welcome" page.

This page offers a simple, user-friendly interface allowing you to Browse for Training, View Your Transcript, Search Events Calendar, and View Featured Training.

**Step 2:** Locate the search bar in the top right corner of the page.

**Step 3:** Type the full name of the course you'd like to access into the search bar. **Note:** Training may also be accessed by typing Keywords into the search bar.

## Indicated below are some of the courses, and their time duration, that are represented in this training curriculum:

| 1.  | Network Infrastructure Overview:                      | 2 minutes  |
|-----|-------------------------------------------------------|------------|
| 2.  | Telecommunications Grounding & Bonding Solutions:     | 15 minutes |
| 3.  | Copper Cabling and Connectivity Solutions:            | 15 minutes |
| 4.  | Fiber Cabling and Connectivity:                       | 15 minutes |
| 5.  | Cable Pathways Routing Systems Solutions:             | 15 minutes |
| 6.  | Cable Management Solutions:                           | 15 minutes |
| 7.  | Data Center - Cabinet & Thermal Management Solutions: | 15 minutes |
| 8.  | Power Distribution Solutions:                         | 15 minutes |
| 9.  | Enterprise Telecommunications – PoE Solutions:        | 15 minutes |
| 10. | AV Solutions (and Atlona):                            | 20 minutes |

Please make sure you record your log in and password for resets. For password resets, please email: panduitpartners@panduit.com